IR format : NEC uPD6121 Customer Code: E1H,5AH

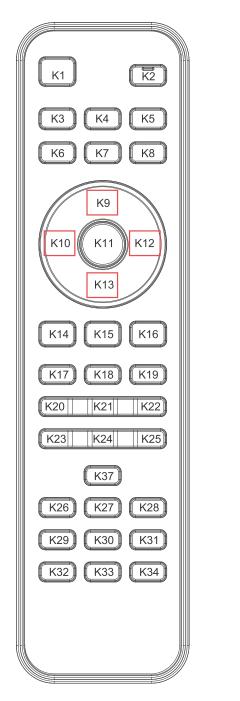

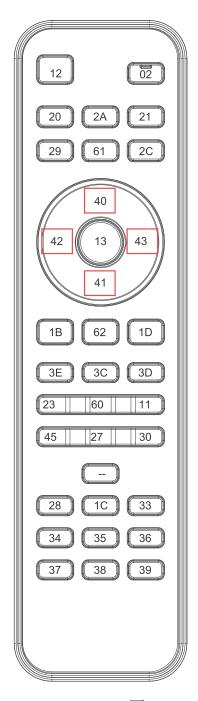

Key 位圖

Code List 圖

#### 1.NEC6121 IR Format 信號編碼格式:

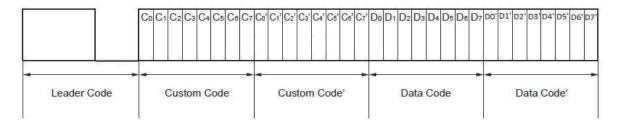

#### 2.One-shot Command Transmission Mode

- When fosc = 455 kHz
  - (1) Remote (REM) output (from stage ②, transi 96.19ms cours only when key is kept depressed)

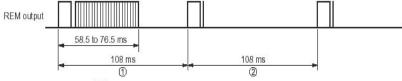

(2) Magnification of stage 1

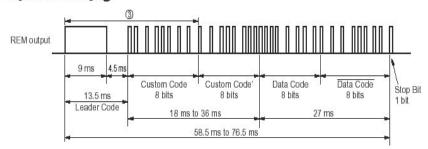

(3) Magnification of waveform 3

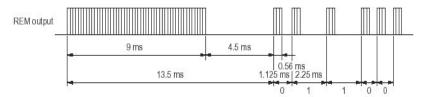

(4) Magnification of waveform 2

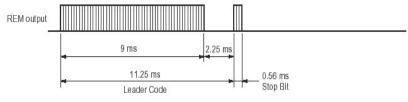

(5) Carrier waveform (Magnification of HIGH period of codes)

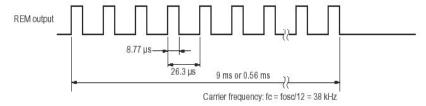

## 3.Key Data Packet Format:

#### 3.1 NEC6121 Standard Key Code (without ID Code)

|   | В0  | B1  | B2  | B3  | B4  | B5  | В6  | B7  |
|---|-----|-----|-----|-----|-----|-----|-----|-----|
| 0 | C0  | C1  | C2  | C3  | C4  | C5  | C6  | C7  |
| 1 | C0' | C1' | C2' | C3' | C4' | C5' | C6' | C7' |
| 2 | D0  | D1  | D2  | D3  | D4  | D5  | D6  | D7  |
| 3 | D0' | D1' | D2' | D3' | D4' | D5' | D6' | D7' |

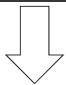

#### 3.2 NEC6121 Approached Key Code (with ID Code)

|   | В0  | B1  | B2  | В3  | B4  | B5  | B6  | B7  |
|---|-----|-----|-----|-----|-----|-----|-----|-----|
| 0 | S0  | S1  | S2  | S3  | S4  | S5  | S6  | S7  |
| 1 | S8  | S9  | S10 | S11 | S12 | S13 | S14 | S15 |
| 2 | D0  | D1  | D2  | D3  | D4  | D5  | D6  | D7  |
| 3 | ID0 | ID1 | ID2 | ID3 | ID4 | ID5 | ID6 | ID7 |

C0-C7 System code (S0...S7)
C0'-C7' /System code (S8...S15)
D0-D7 Key data code (D0...D7)
D0'-D7' ID code (ID0...ID7)

#### 4.Code Range:

| Code definition | Code range | Setup range | Initial state | Note |
|-----------------|------------|-------------|---------------|------|
| System code(8)  | E1H        |             | E1H           |      |
| /System code(8) | 5AH        |             | 5AH           |      |
| Key code(8)     | 00H ~ FFH  |             | Key code      |      |
| ID code(8)      | 01H ~ 99H  | 01 ~ 99     | /Key code     |      |

# 5.ID code Setting:

The default format of IR is Initial state (NEC standard format - without ID Code)

The setting range of ID code is 01 - 99 (2 digit numbers)

(a) Hold the [Set] key

- (b) Push Number key [0] [9] to set the 1st digit number of the ID code
- (c) Push Number key [0] [9] to set the 2nd digit number of the ID code
- (d) Release the [Set] key to set the ID code

\*The IR format would change to NEC Approached format - wiht ID Code after setting.

### 6.ID code Reset:

Setting the ID code as 00 to reset the ID code

- (a) Hold the [Set] key
- (b) Push Number key [0] to set the 1st digit number of the ID code
- (c) Push Number key [0] to set the 2nd digit number of the ID code
- (d) Release the [Set] key to reset the ID code

\*The IR format would get back to Initial state (NEC standard format - without ID Code).

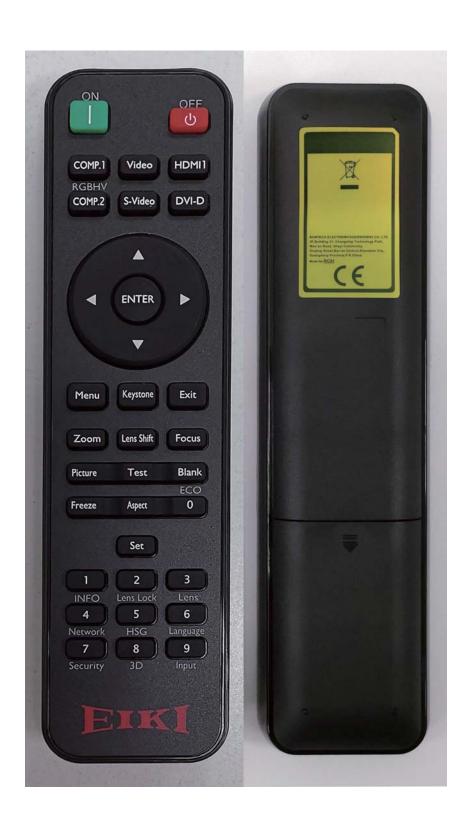